## Cheatography

## WH CSS UTILITIES Cheat Sheet by [\[deleted\]](http://www.cheatography.com/deleted-26180/) via [cheatography.com/26180/cs/7265/](http://www.cheatography.com/deleted-26180/cheat-sheets/wh-css-utilities)

## **WH Current CSS utilities**

These utilities can be used everywhere in order to apply simple rules which are not likely to change. **Note** that every rules has **!important** attached to it to override property values applied in other places.

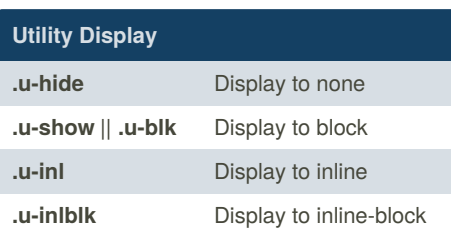

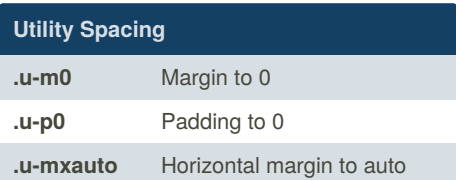

## **Utility Clearfix**

**.u-cfx** Clear floated elements inside

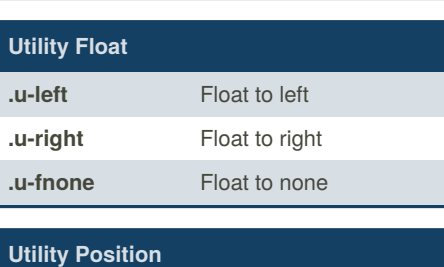

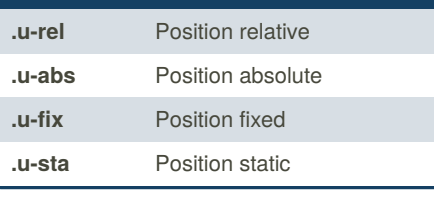

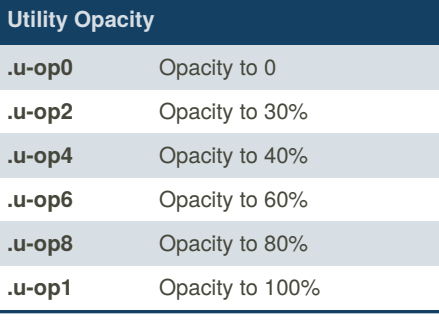

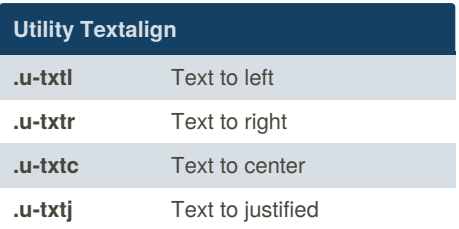

Sponsored by **ApolloPad.com** Everyone has a novel in them. Finish Yours!

By **[deleted]** [cheatography.com/deleted-](http://www.cheatography.com/deleted-26180/)26180/

Published 19th February, 2016. Last updated 11th May, 2016. Page 1 of 1.

<https://apollopad.com>